# DISEQUAZIONI

## (Richiami fondamentali da sapere ad maturitatem superandam!)

Per le disequazioni valgono le stesse regole delle equazioni, con in più il seguente fondamentale principio:

moltiplicando entrambi i membri di una disequazione per un'ESPRESSIONE SEMPRE NEGATIVA, in generale funzione di x, in particolare un NUMERO  $NEGATIVEGATION$  (= cambiamento di segno), il *SENSO* della diquazione deve essere *INVERTITO*:

per  $k(x) > 0$   $A(x) > B(x) \Leftrightarrow k(x) \cdot A(x) > k(x) \cdot B(x)$ per  $k(x) < 0$   $A(x) > B(x) \Leftrightarrow k(x) \cdot A(x) < k(x) \cdot B(x)$ 

## 1. Disequazioni razionali intere - di primo grado

Tramite le solite regole si può sempre arrivare ad una forma (forma normale) del tipo:

$$
ax + b > 0
$$
risolta da:  

$$
\begin{cases} x > -\frac{b}{a} & \text{per } a > 0 \\ x < -\frac{b}{a} & \text{per } a < 0 \end{cases}
$$

oppure:

$$
ax + b < 0
$$
risolta dà:  

$$
\begin{cases} x < -\frac{b}{a} & \text{per } a > 0 \\ x > -\frac{b}{a} & \text{per } a < 0 \end{cases}
$$

## ESEMPI - razionali intere – I grado

Esempio 1.1

\n
$$
2x + 1 > 0 \qquad \Rightarrow \qquad x > -\frac{1}{2}
$$
\nEsempio 1.2

\n
$$
-3x + 1 > 0 \qquad \Leftrightarrow \qquad 3x - 1 < 0 \qquad \Rightarrow \qquad x < \frac{1}{3}
$$

## 2. Disequazioni razionali intere - di secondo grado

Tramite le solite regole si può sempre arrivare ad una forma (forma normale) del tipo  $ax^{2} + bx + c > 0$  oppure  $ax^{2} + bx + c < 0$ : è necessario dapprima risolvere l'equazione associata di secondo grado  $ax^2 + bx + c = 0$  trovando così le due radici (se esistono nel campo reale)  $x_1 \le x_2$  $-b \pm \gamma$ tramite la solita formuletta  $x_{1,2} =$  $\frac{1}{a}$  con  $\Delta = b^2 - 4ac$ . Fatto questo, basta seguire una dei due seguenti schemi (perfettamente equivalenti):

### Primo schema:

$$
ax^{2} + bx + c > 0
$$
risolta da  

$$
a > 0
$$

$$
\begin{cases} \Delta > 0 & x < x_{1}; x > x_{2} \\ \Delta = 0 & \forall x \in R; x \neq x_{1} = x_{2} \\ \Delta < 0 & \forall x \in R \end{cases}
$$

$$
a > 0
$$

$$
\begin{cases} \Delta > 0 & x_{1} < x < x_{2} \\ \Delta = 0 & \text{nessuna soluzione} \\ \Delta < 0 & \text{nessuna soluzione} \end{cases}
$$

Secondo schema:

$$
ax^{2} + bx + c < 0
$$
risolta dà  

$$
a > 0
$$
\n
$$
\begin{cases}\n\Delta > 0 & x_{1} < x < x_{2} \\
\Delta = 0 & \text{nessuna solution} \\
\Delta < 0 & \text{nessuna solution}\n\end{cases}
$$
\n
$$
a > 0
$$
\n
$$
\begin{cases}\n\Delta > 0 & x < x_{1}; x > x_{2} \\
\Delta = 0 & \forall x \in R; x \neq x_{1} = x_{2} \\
\Delta < 0 & \forall x \in R\n\end{cases}
$$

### Nota: <sup>i</sup> due schemi sono perfettamente equivalenti in quanto si può passare dall'uno all'altro semplicemente cambiando il segni (e quindi anche il verso) della disequazione.

Essendo  $y=ax^2 + bx + c$  l'equazione di una parabola con asse parallelo all'asse y, lo studio delle disequazioni razionali intere di secondo grado può essere condotto *graficamente*, ricordando che  $ax^{2} + bx + c > 0$  significa semplicemente "parte di parabola sopra l'asse x" e  $ax^{2} + bx + c < 0$ "parte di parabola sotto l'asse x". Il segno del coefficiente <sup>a</sup> del termine quadratico <sup>è</sup> responsabile della concavità, mentre il segno del discriminante  $\Delta$  ha come effetto l'esistenza o meno di intersezioni con l'asse x: di seguito <sup>è</sup> riportato lo schema riassuntivo delle possibili casistiche.

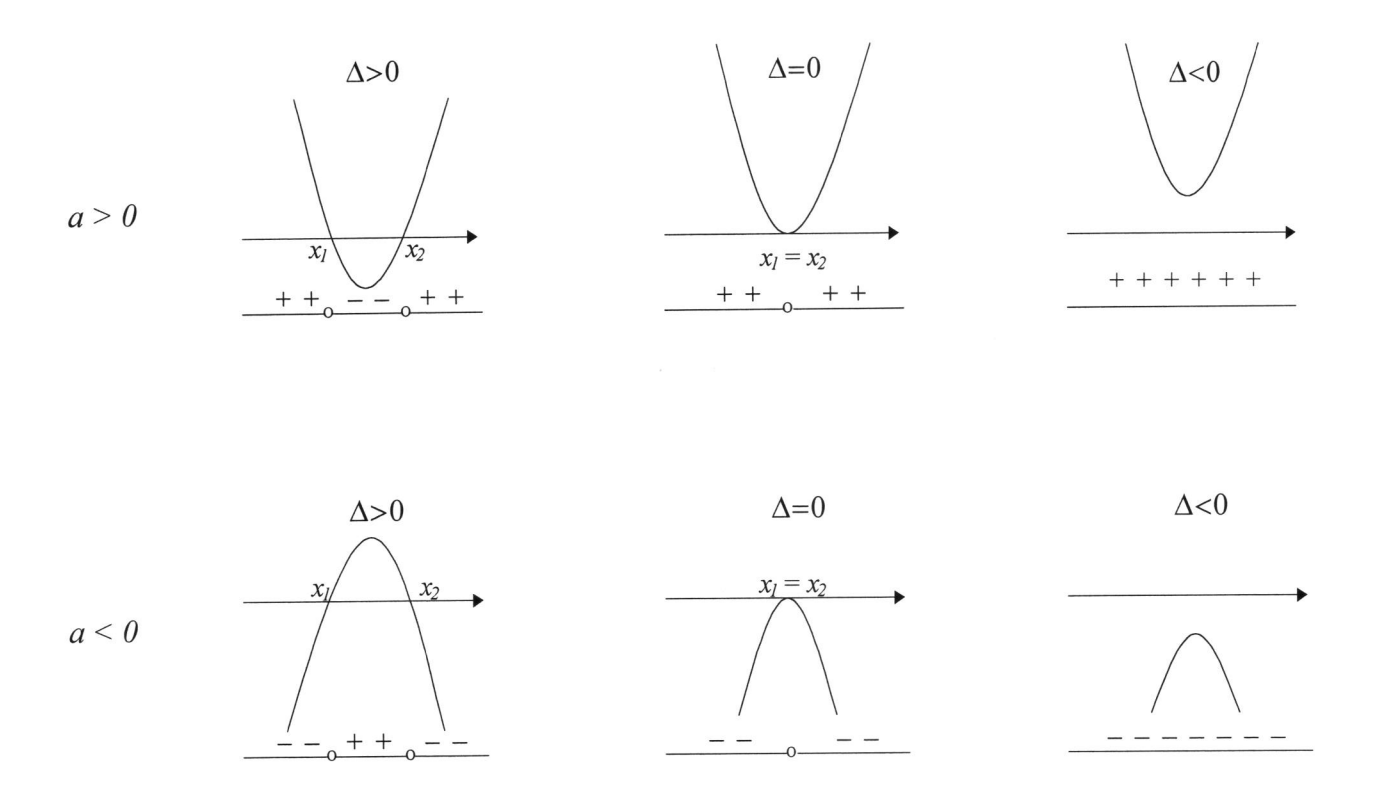

### ESEMPI - razionali intere – II grado

**Esempio 2.1**  $x^2 - 5x + 6 > 0$ 

risolvendo l'equazione associata si ha:

 $x^2 - 5x + 6 = 0$  $\pm \sqrt{1}$   $x_1 =$  $\Delta = 25 - 24 = 1 > 0$   $\Rightarrow$  esistono due radici reali e *distinte*:  $x_{1,2}$  $s_{1} = \frac{5 \pm \sqrt{1}}{2}$   $\Leftrightarrow$   $\frac{x_1}{x_2} = \frac{2}{5}$  $a>0$ ,  $\Delta>0$ ,  $ax^2 + bx + c > 0$   $\implies$   $x<2$ ;  $x>3$ 

### **Esempio 2.2**  $x^2 - 4x + 4 > 0$

risolvendo l'equazione associata si ha:

$$
x^{2}-4x+4=0
$$
  
\n
$$
\Delta = 16-16=0 \implies \text{eistono due radici reali e coincidenti: } x_{1,2} = \frac{4 \pm \sqrt{0}}{2} \iff \frac{x_{1} = 2}{x_{2} = 2}
$$
  
\n
$$
a > 0, \ \Delta = 0, \ ax^{2} + bx + c > 0 \implies \forall x \in R; \ x \neq 2
$$

#### $x^2 + x + 1 > 0$ **Esempio 2.3**

risolvendo l'equazione associata si ha:

$$
x2 + x + 1 = 0
$$
  
\n
$$
\Delta = 1 - 4 = -3 < 0 \implies non \text{~eistono } \text{~radici } \text{~reali}:
$$

 $a > 0$ ,  $\Delta < 0$ ,  $ax^2 + bx + c > 0$  $\forall x \in R$  $\Rightarrow$ 

**Esempio 2.4** 
$$
-x^2 - 4x - 3 < 0 \qquad \Leftrightarrow \qquad x^2 + 4x + 3 > 0
$$

risolvendo l'equazione associata si ha:

$$
x^{2} + 4x + 3 = 0
$$
  
\n
$$
\Delta = 16 - 12 = 4 > 0 \implies \text{eistono due radici reali e distinct: } x_{1,2} = \frac{-4 \pm \sqrt{4}}{2} \iff \frac{x_{1} = -3}{x_{2} = -1}
$$

 $a < 0$ ,  $\Delta > 0$ ,  $ax^2 + bx + c < 0$  $\Rightarrow$   $x < -3;$   $x > -1$ 

#### $-x^2 + x - 1 < 0$ **Esempio 2.5**

risolvendo l'equazione associata si ha:

$$
-x2 + x - 1 = 0
$$
  
\n
$$
\Delta = 1 - 4 = -3 < 0 \implies \text{non esistono radici reali}
$$
  
\n
$$
a < 0, \ \Delta < 0, \ ax2 + bx + c < 0 \implies \forall x \in R
$$

# **Esempio 2.6**  $-x^2 + 7x - 6 \le 0$

risolvendo l'equazione associata si ha:

$$
-x^2 + 7x - 6 = 0
$$
  
\n
$$
\Delta = 49 - 24 = 25 > 0 \implies \text{eistono due radici reali e distinct: } x_{1,2} = \frac{-7 \pm \sqrt{25}}{-2} \iff \frac{x_1 = 1}{x_2 = 6}
$$
  
\n
$$
a > 0, \Delta > 0, \alpha x^2 + bx + c \le 0 \implies x \le 1; x \ge 6
$$

Richiami fondamentali ad maturitatem superandam  $.97$ pag. 4 **DISEQUAZIONI** 

#### $x^2 + 6x + 9 \le 0$ Esempio 2.7

risolvendo l'equazione associata si ha:

$$
x^{2} + 6x + 9 = 0
$$
  
\n
$$
\Delta = 36 - 36 = 0 \implies \text{eisiotone due radioi reali e coincidenti:
$$
  
\n
$$
x_{1,2} = \frac{-6 \pm \sqrt{0}}{2} \iff \frac{x_{1} = -3}{x_{2} = -3}
$$

 $a>0$ ,  $\Delta = 0$ ,  $ax^2 + bx + c \le 0$  $x=-3$  $\Rightarrow$ 

### 3. Disequazioni razionali intere - di grado superiore al secondo

In questo caso, basta scomporre il polinomio in prodotti di termini di al più grado due e *ricondursi* così allo studio di disequazioni di primo o secondo grado. Una volta operata la scomposizione (con Ruffini o prodotti notevoli o a vista), si opera nel seguente modo:

 $P(x) = A(x) \cdot B(x) \cdot C(x) \cdot \dots$ 

si studia separatamente il segno dei singoli fattori imponendo, ad esempio, che ciascuno sia positivo, *indipendentemente dal senso della disequazione*; si otterranno così tante disequazioni quanti sono i fattori ed altrettante soluzioni: quest'ultime dovranno essere poste ciascuna su una riga di uno schemino, dal quale di ricaverà il segno del polinomio  $P(x)$ , ottenuto moltiplicando i singoli termini. Infine basterà confrontare il segno di  $P(x) = A(x) \cdot B(x) \cdot C(x) \cdot ...$  con il senso della disequazione per scegliere l'intervallo corretto:

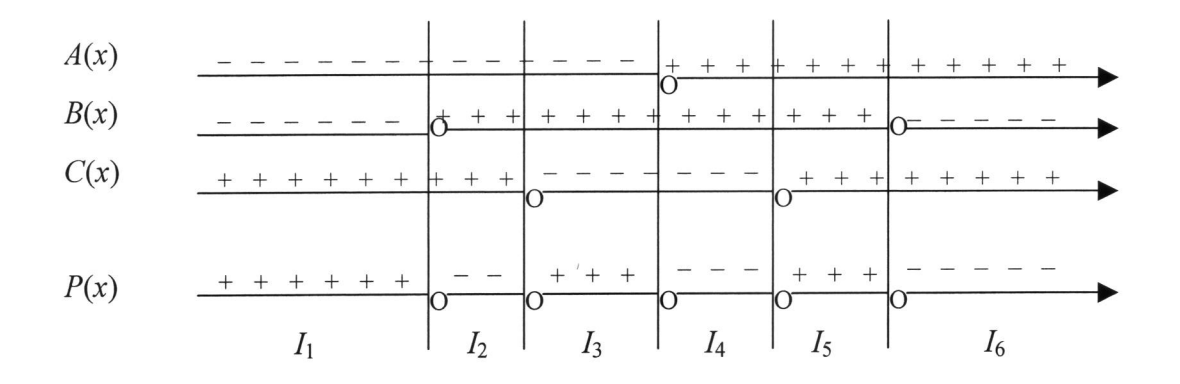

La soluzione è ora immediata:

nel caso sia  $P(x) > 0$   $\implies$   $x \in I_1 \cup I_3 \cup I_5$ nel caso sia  $P(x) < 0$   $\implies x \in I$ ,  $\bigcup I_4 \bigcup I_6$ 

## ESEMPI - razionali intere — grado superiore al II:

Esempio 3.1  $x^4 - 4x^3 + 2x^2 + x + 6 < 0 \implies (x^2 + x + 1)(x-3)(x-2) < 0$ 

Come descritto, basta studiare il segno dei singoli fattori:

$$
x2 + x + 1 > 0 \n x - 3 > 0 \n x - 2 > 0
$$
\n
$$
x \Rightarrow x > 3 \n x > 2
$$
\n
$$
x > 2
$$

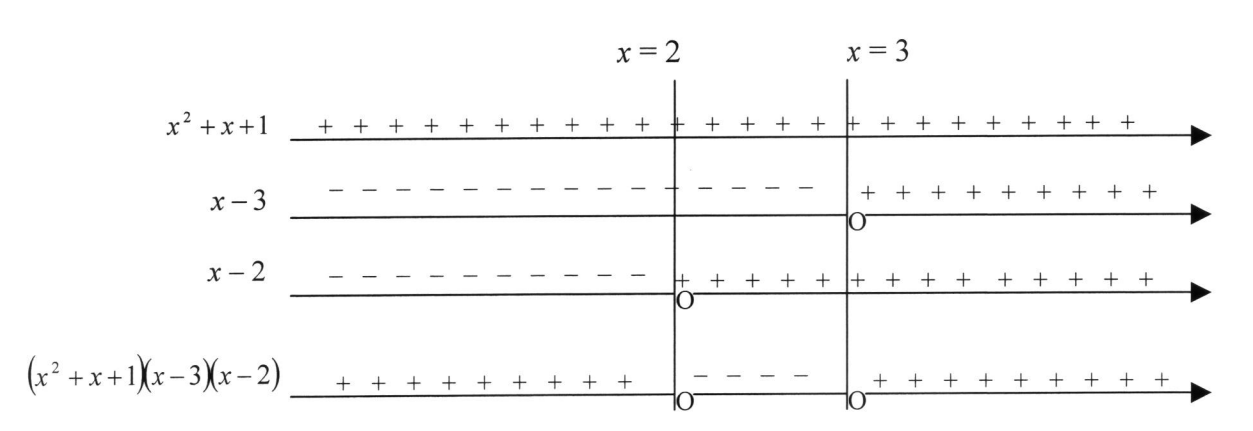

Dall'analisi dello schemino, risulta:

 $x^4-4x^3+2x^2+x+6<0$  $\Rightarrow$  2 < x < 3

### 4. Disequazioni razionali fratte

Si presentano nella forma  $\frac{N(x)}{D(x)} > 0$  oppure  $\frac{N(x)}{D(x)} < 0$ : conviene studiare il segno del numeratore e  $D(x)$  D(x)<br>mente con le nozioni a

del denominatore separatamente, con le nozioni acquisite ai punti precedenti e poi costruire un schemino (in cui sono riportati appunto i segni di  $N(x)$  e  $D(x)$ ) dal quale si ricava il segno di tutta la frazione; poi, <sup>a</sup> seconda del senso della disequazione si sceglierà l'intervallo richiesto:

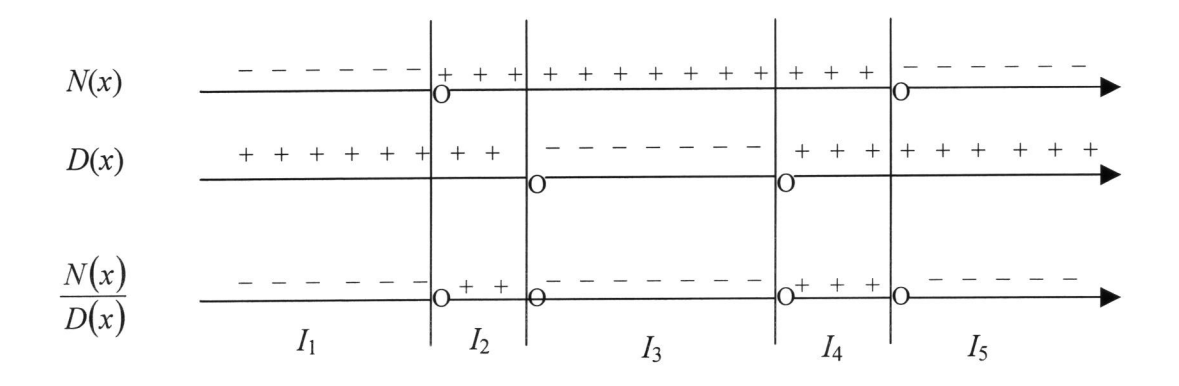

La soluzione è ora immediata:

nel caso sia  $\frac{N(x)}{D(x)} > 0 \implies x \in I_2 \cup I_4$ <br>
nel caso sia  $\frac{N(x)}{D(x)} < 0 \implies x \in I_1 \cup I_3 \cup I_5$ 

Nota: i denominatori non vanno mai semplificati perché con il loro segno fanno variare il senso della disequazione! Inoltre bisogna fare attenzione che il denominatore non si annulli mai!

**ESEMPI** - razionali fratte:

**Esempio 4.1** 
$$
\frac{x^2 - 5x + 6}{-x^2 - 4x - 3} < 0
$$

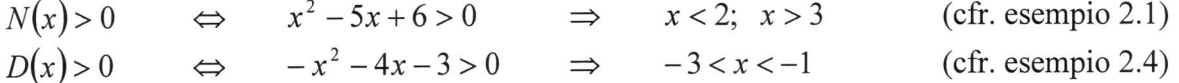

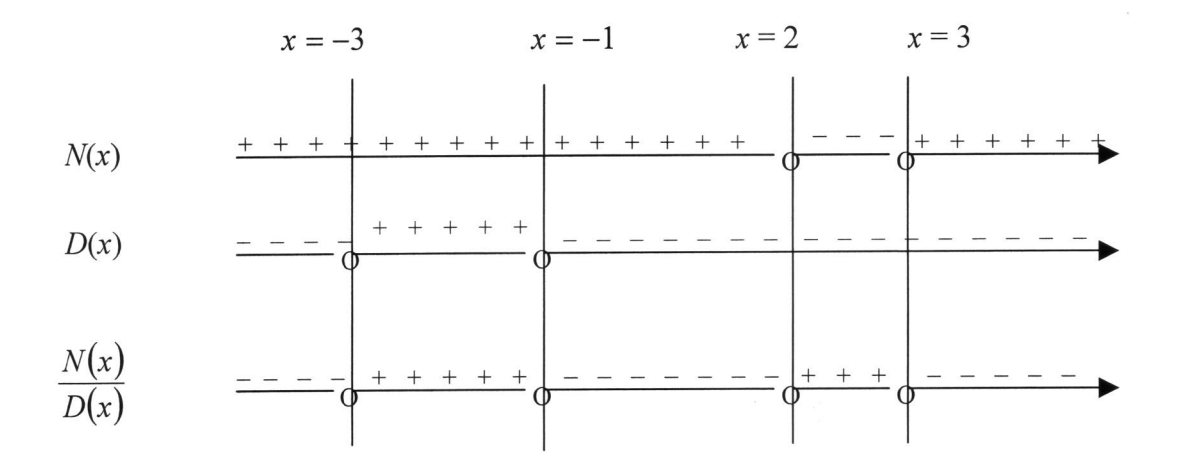

Dall'analisi dello schemino:  $\frac{x^2-5x+6}{-x^2-4x-3} > 0 \implies x < -3; -1 < x < 2; x > 3$ 

**Nota: nel caso** 
$$
\frac{N(x)}{D(x)} \ge 0
$$
 oppure  $\frac{N(x)}{D(x)} \le 0$  si studia  $N(x) \ge 0$  e  $D(x) > 0$  ( $D(x) \ne 0$ !)

Richiami fondamentali ad maturitatem superandam  $.97$ pag. 7 **DISEQUAZIONI** 

## 5, Sistemi di disequazioni

Come noto, risolvere un sistema di disequazioni significa ricercare le soluzioni che soddisfano simultaneamente TUTTE le disequazioni; basterà quindi risolvere separatamente ogni disequazione <sup>e</sup> poi costruire uno schemino nel quale per ciascuna viene riportata la soluzione corrispondente segnata con un'ondina o una linea più grossa: la soluzione del sistema è data dall'intersezione di tutti gli intervalli soluzione delle singole disequazioni, ossia dalle parti di asse reale comuni <sup>a</sup> tutte le righe ingrossate dello schemino.

Nota: nel caso di sistema, sullo schemino, per ogni disequazione, vengono riportati tramite una linea in evidenza (ondina) gli intervalli corrispondenti alla soluzione della disequazione stessa, da non confondere con gli intervalli  $+++--$  usati nella ricerca della soluzione della singola disequazione!

# <u>ESEMPI – sistemi di disequazion</u>

Esempio 5.1

$$
\begin{cases}\n\frac{x^2 - 5x + 6}{-x^2 - 4x - 3} > 0 \\
x^4 - 4x^3 + 2x^2 + x + 6 < 0 \Rightarrow \\
-3x + 1 > 0\n\end{cases}\n\begin{cases}\nx < -3; -1 < x < 2; x > 3 \\
2 < x < 3\n\end{cases}
$$
cfr. esempio 3.1  
cfr. esempio 3.1  
cfr. esempio 1.2

mettendo le soluzioni di ciascuna disequazione su una riga dello schemino, si ottiene:

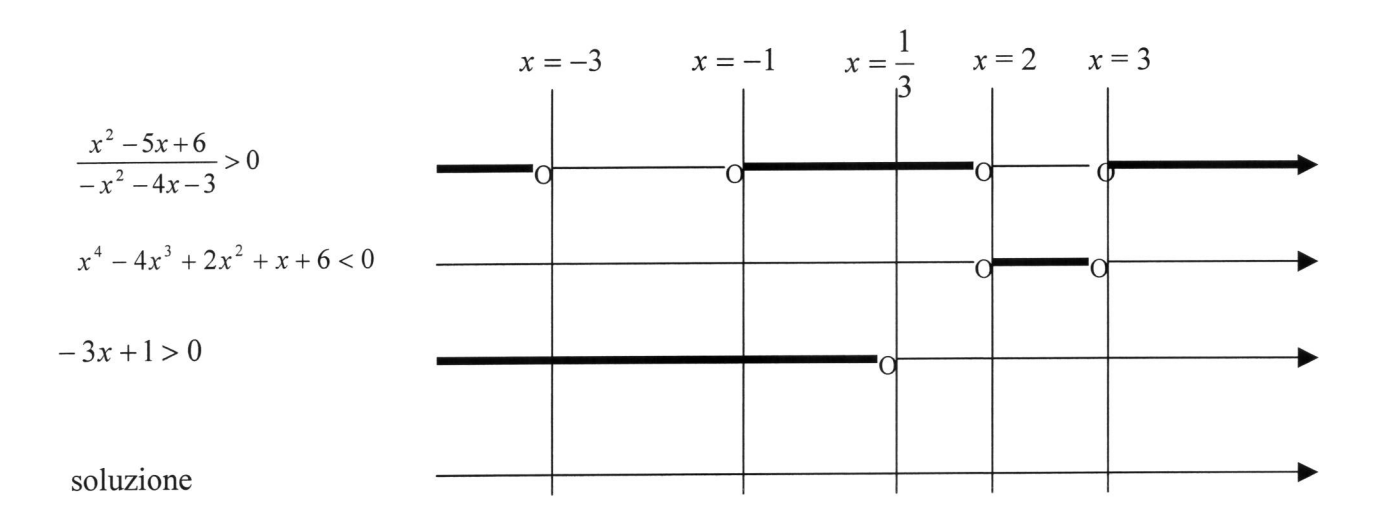

Dall'analisi dello schemino risulta che il *sistema* è *impossibile*, in quanto non esiste alcun intervallo che soddisfa simultaneamente le tre disequazioni.

### 6. Valore assoluto (o modulo)

Il valore assoluto di una espressione è definito come l'espressione stessa se questa è positiva, oppure l'espressione cambiata di segno nel caso sia negativa:

 $|5| = 5$  $|-5| = 5$   $|e^{x}| = e^{x}$  essendo l'esponenziale una funzione sempre positiva.

È chiaro che, nel caso in cui si abbia il valore assoluto di un'espressione piuttosto complessa, per decidere quale sia il valore corrispondente occorre studiare il segno dell'espressione stessa; in generale:

$$
|f(x)| = \begin{cases} f(x) & \text{se} \quad f(x) \ge 0 \\ -f(x) & \text{se} \quad f(x) < 0 \end{cases}
$$

### ESEMPI - valore assoluto (o modulo):

Esempio 6.1

$$
\begin{vmatrix} x-1 \end{vmatrix} = \begin{cases} x-1 & \text{se} & x-1 \ge 0 & \Rightarrow & x \ge 1 \\ \cdot & \cdot & \cdot \\ -\left(x-1\right) & \text{se} & x-1 < 0 & \Rightarrow & x < 1 \end{cases}
$$

Esempio 6.2

Esempio 6.3

$$
\left|\frac{x^2 - 5x + 6}{-x^2 - 4x - 3}\right| = \begin{cases} \frac{x^2 - 5x + 6}{-x^2 - 4x - 3} & \text{se } \frac{x^2 - 5x + 6}{-x^2 - 4x - 3} \ge 0 & \Rightarrow x < -3; -1 < x \le 2; x \le 3\\ -\left(\frac{x^2 - 5x + 6}{-x^2 - 4x - 3}\right) & \text{se } \frac{x^2 - 5x + 6}{-x^2 - 4x - 3} < 0 & \Rightarrow -3 < x < -1; 2 < x < 3 \end{cases} \quad \text{cfr. esempio 4.1}
$$

Esempio 6.4

$$
|log(x)| = \begin{cases} log(x) & \text{se} \quad log(x) \ge 0 & \Rightarrow x \ge 1 \\ -log(x) & \text{se} \quad log(x) < 0 & \Rightarrow 0 < x < 1 \end{cases}
$$

### 7. Disequazioni con valore assoluto (0 modulo)

Si presentano nella forma:  $|f(x)+|g(x)|+...>h(x)$  oppure  $|f(x)+|g(x)|+...+h(x)$ . È necessario dapprima studiare il segno di ogni singolo termine che compare all'interno del valore assoluto (vedi punto 6), poi riportare i risultati sul solito schemino (con  $+++e$  ---), vede quanti possibili intervalli compaiono, <sup>e</sup> quindi risolvere in ciascun intervallo un sistema di disequazioni, la prima delle quali <sup>è</sup> la definizione dell'intervallo stesso, mentre la seconda <sup>è</sup> la disequazione di partenza dalla quale sono stati tolti <sup>i</sup> valori assoluti, tenendo conto del segno di ciascun termine. La soluzione finale della disequazione originaria è data dall'unione delle soluzione dei singoli sistemi:

**Esempio 7.1** 
$$
\left| x^2 - 5x + 6 \right| + \left| -x^2 - 4x - 3 \right| < 9x + 1
$$

Studiando i segni dei due termini del membro di sinistra si ha (cfr. esempio 2.1 & esempio 2.4):

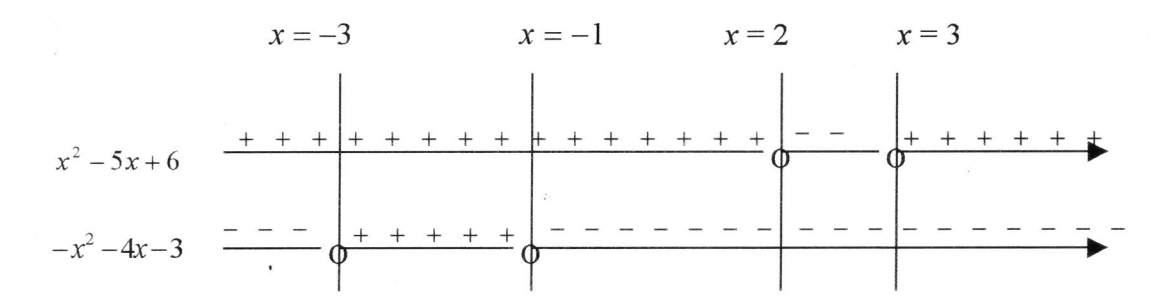

Dall'analisi dello schemino, la soluzione della disequazione si riduce all'unione dei seguenti cinque sistemi di disequazioni:

$$
\begin{array}{ccc}\n\left(x < -3 \atop (x^{2} - 5x + 6) - (-x^{2} - 4x - 3) < 9x + 1 & \Rightarrow & \begin{cases} x < -3 \atop 1 < x < 4 \end{cases} \right. \\
\left(-3 < x < -1 \atop (x^{2} - 5x + 6) + (-x^{2} - 4x - 3) < 9x + 1 & \Rightarrow & \begin{cases} -3 < x < -1 \atop x > \frac{1}{9} \end{cases} \right. \\
\left(-1 < x < 2 \atop (x^{2} - 5x + 6) - (-x^{2} - 4x - 3) < 9x + 1 & \Rightarrow & \begin{cases} -1 < x < 2 \atop 1 < x < 4 \end{cases} \right. \\
\left(-\frac{2}{x^{2} - 5x + 6} - (-x^{2} - 4x - 3) < 9x + 1 & \Rightarrow & \begin{cases} 2 < x < 3 \atop x \le R \end{cases} \right. \\
\left(-\frac{x^{2}}{x^{2} - 5x + 6} - (-x^{2} - 4x - 3) < 9x + 1 & \Rightarrow & \begin{cases} x > 3 \atop 1 < x < 4 \end{cases} \right)\n\end{array}
$$

$$
\Rightarrow \text{ impossible}
$$
\n
$$
\Rightarrow \text{ impossible}
$$
\n
$$
\Rightarrow 1 < x < 2 \Rightarrow 1 < x < 4; x \neq 2; x \neq 3
$$
\n
$$
\Rightarrow 2 < x < 3
$$
\n
$$
\Rightarrow 3 < x < 4
$$

### 8. Disequazioni irrazionali con indice pari

Si può sempre ricondurre una disequazine irrazionale con indice pari ad una delle due seguenti forme:

Prima forma:

$$
\sqrt[2n]{f(x)} < g(x)
$$

ha per soluzione la soluzione del seguente sistema di disequazioni (ossia è ad esso equivalente):

 $f(x) \ge 0$  perché il *radicando non* deve essere *negativo*, essendo l'indice pari<br> $g(x) > 0$  perché *la radice* con indice pari di una qualsiasi espressione *non è*  $g(x)>0$  perché *la radice* con indice pari di una qualsiasi espressione *non è mai negativa*<br> $f(x) < [g(x)]^{2n}$  perché, nelle ipotesi fatte, *f* **e** *g* sono entrambe positive per cui si possono elevar  $f(x) < [g(x)]^{2n}$  perché, nelle ipotesi fatte,  $f$  e g sono entrambe positive per cui si possono eleva al quadrato entrambi i membri della disequazione originaria

#### Seconda forma:

$$
\sqrt[2n]{f(x)} > g(x)
$$

ha per soluzione la soluzione l'*unione* dei due seguente sistemi di disequazioni:

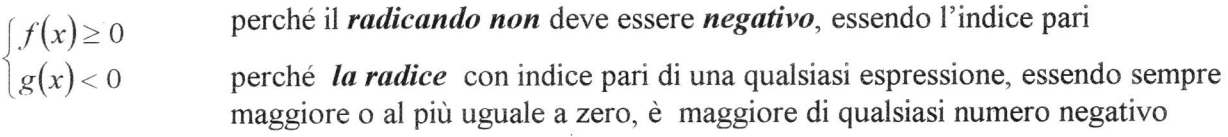

 $\cup$ 

perché elevando al quadrato un'espressione negativa si introdurrebbero soluzioni in più  $c(\lambda)$   $\int$   $\lambda$  12  $f(x) > [g(x)]^{2n}$  perché, nelle ipotesi fatte, g è positiva per cui, imponendo f positiva, si posso

elevare al quadrato entrambi i membri, ma f positiva è già contenuta in questa disequazione, essendo f maggiore di un quadrato

Esempio 8.1

$$
\sqrt{x^2 - 5x + 6} < x + 2 \implies \begin{cases} x^2 - 5x + 6 \ge 0 \\ x + 2 > 0 \\ x^2 - 5x + 6 < (x + 2)^2 \end{cases} \implies \begin{cases} x \le 2; x \ge 3 \\ x > -2 \\ x > \frac{2}{9} \end{cases} \implies x \ge 3
$$

Esempio 8.2

$$
\sqrt{x^2 - 5x + 6} > x + 2 \implies \begin{cases} x^2 - 5x + 6 \ge 0 \\ x + 2 < 0 \end{cases} \qquad \qquad \bigcup \begin{cases} x + 2 \ge 0 \\ x^2 - 5x + 6 > (x + 2)^2 \end{cases}
$$

 $x \leq 2; x \geq 3$ <br> $x < -2$ 

 $x < -2$ 

$$
x < \frac{2}{9}
$$

 $x < -2$   $\left[ x < \frac{\ }{c} \right]$ 

 $x \geq -2$ 

 $z \leq x < \frac{\pi}{9}$ 

2

U  $\left\{\right.$  2

9. Disequazioni irrazionali con indice dispari

Si può sempre ricondurre una disequazine irrazionale con indice dispari alla seguente forma:

$$
2n+\sqrt[1]{f(x)}>(=\lt;)g(x)
$$

e si risolve semplicemente elevando alla  $2n+1$ , in quanto *radici e potenze con indice dispari non* hanno problemi di segno.

### 10. Disequazioni goniometriche

Si ricorda innanzi tutto il significato geometrico delle funzioni goniometriche <sup>e</sup> la loro rappresentazione sul *cerchio goniometrico* (con *centro nell'origine e raggio unitario*)

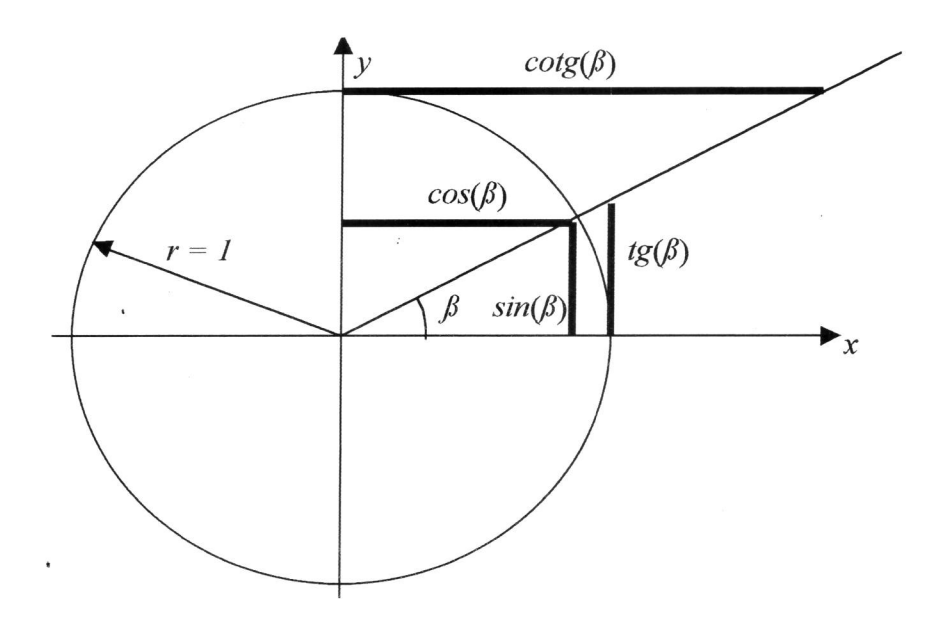

Nota: il periodo di tutta un'espressione goniometrica è dato dal minimo comune multiplo tra i periodi di tutte le funzioni che compaiono nell'espressione stessa.

#### 10.1 Disequazioni goniometriche elementari

Sono disequazioni del tipo:

$$
a \leq \sin(x) \leq b
$$

conviene risolverle disegnando la funzione in questione <sup>e</sup> guardando graficamente in quale intervallo della variabile <sup>x</sup> è soddisfatta:

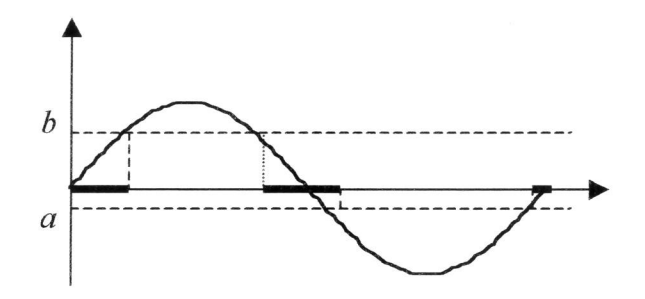

Ovviamente la disequazione viene risolta sull'intervallo di interesse <sup>e</sup> poi viene aggiunto il periodo della funzione stessa alla soluzione trovata.

### Esempio 10.1.1

 $-\frac{1}{2} \leq \cos(x) \leq \frac{1}{2}$ 

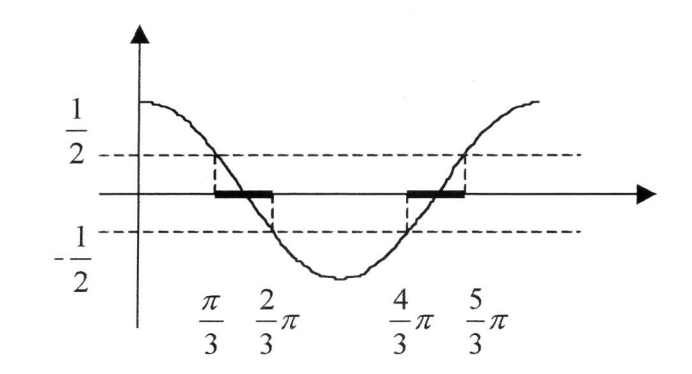

ossia, dal grafico del coseno:

 $\frac{\pi}{3} + 2k\pi \leq x \leq \frac{2}{3}\pi + 2k\pi$ ;  $\frac{4}{3}\pi + 2k\pi \leq x \leq \frac{5}{3}\pi + 2k\pi$ 

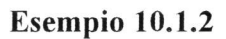

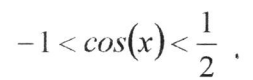

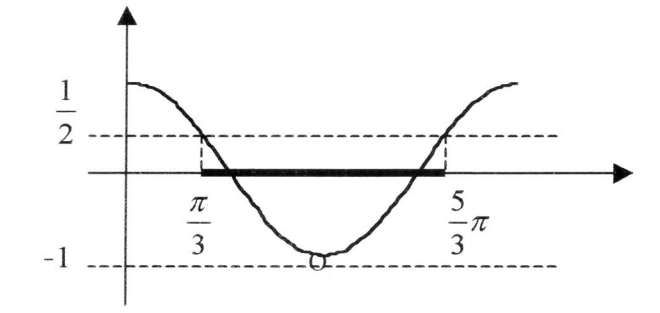

ancora, dal grafico del coseno, si ha:

 $\frac{\pi}{3} + 2k\pi < x < \frac{5}{3}\pi + 2k\pi$ ;  $x \neq \pi + 2k\pi = (2k+1)\pi$ 

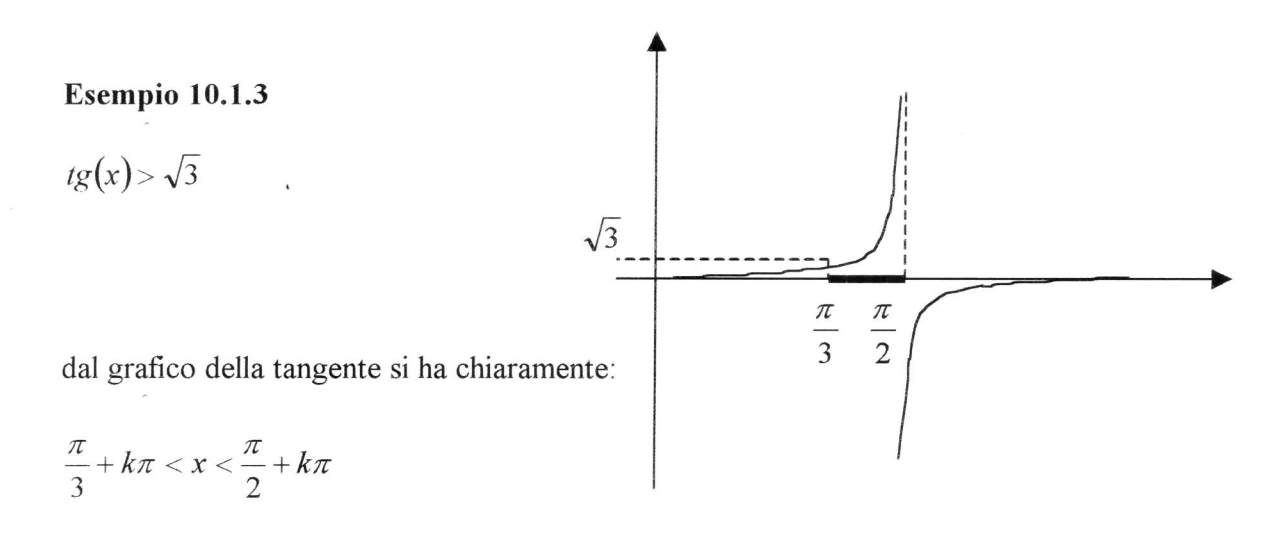

pag. 14

### 10.2 Disequazioni goniometriche riconducibili <sup>a</sup> forme in solo sin (oppure cos, tg, cotg)

<sup>A</sup> questo proposito, basta ricordare che esistono le seguenti formule:

$$
[sin(x)]^{2} + [cos(x)]^{2} = 1 \qquad \Rightarrow \qquad [sin(x)]^{2} = 1 - [cos(x)]^{2}
$$

$$
[cos(x)]^{2} = 1 - [sin(x)]^{2}
$$

$$
cos(2x) = [cos(x)]^{2} - [sin(x)]^{2} = 2[cos(x)]^{2} - 1 = 1 - 2[sin(x)]^{2}
$$

da cui si ricavano anche le utili formulette:

$$
[cos(x)]^{2} = \frac{cos(2x) + 1}{2}
$$
  $[sin(x)]^{2} = \frac{1 - cos(2x)}{2}$ 

<sup>a</sup> cui è opportuno aggiungere:

$$
sin(x) \cdot cos(x) = \frac{sin(2x)}{2}
$$

In questi casi è bene ricondursi, tramite le sopracitate formule (o altre) ad una equazione ad una sola incognita ( solo sin oppure cos, fg, cofg).

#### Esempio 10.2.1

 $\lambda$ 

$$
cos(2x)+cos(x)<0
$$

esprimendo tutto in cos si ha:

$$
2[cos(x)]^2+cos(2x)-1<0
$$

operando la sostituzione  $X = cos(x)$  si ottiene una disequazione razionale intera di II grado risolubile secondo i criteri spiegati al paragrafo 2:

$$
2X^2 + X - 1 < 0 \qquad \Rightarrow \qquad -1 < X < \frac{1}{2} \qquad \Rightarrow \qquad -1 < \cos(x) < \frac{1}{2}
$$

quest'ultima è una disequazione goniometrica elementare (cfr. esempio 10.1.2) che risolta dà:

$$
\frac{\pi}{3} + 2k\pi < x < \frac{5}{3}\pi + 2k\pi \ ; \qquad x \neq \pi + 2k\pi = (2k+1)\pi
$$

#### Esempio 10.2.2

$$
(4-\sqrt{6})\cdot[\sin(x)]^2-\sqrt{6}[\cos(x)]^2+2\sqrt{3}\sin(x)>2\sqrt{2}\sin(x)
$$

esprimendo il coseno in funzione del seno <sup>e</sup> portando tutto al primo membro, si ottiene:

$$
(4-\sqrt{6})\cdot \left[\sin(x)\right]^2 - \sqrt{6}\left[\left[1-\sin(x)\right]^2\right] + 2\sqrt{3}\sin(x) - 2\sqrt{2}\sin(x) > 0
$$

da cui:

$$
4[sin(x)]^2 + 2(\sqrt{3} - \sqrt{2})sin(x) - \sqrt{6} > 0
$$

i

sostituendo:  $Y = sin(x)$  si ottiene ancora una volta una disequazione razionale inter

$$
4Y^2 + 2(\sqrt{3} - \sqrt{2})Y - \sqrt{6} > 0 \implies Y < -\frac{\sqrt{3}}{2}; \ Y > \frac{\sqrt{2}}{2} \implies \sin(x) < -\frac{\sqrt{3}}{2}; \ \sin(x) > \frac{\sqrt{2}}{2}
$$

passando all'analisi grafica si ha:

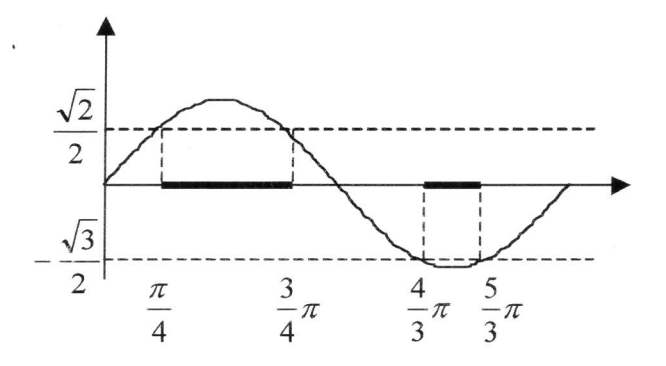

da cui evidentemente:

$$
\frac{\pi}{4}+2k\pi < x < \frac{3}{4}\pi+2k\pi \ ; \quad \frac{4}{3}\pi+2k\pi < x < \frac{5}{3}\pi+2k\pi
$$

#### 10.3 Disequazioni goniometriche date dal prodotto di più funzioni goniometriche

Il percorso logico per la risoluzione di queste disequazioni è lo stesso del paragrafo 3, pagina 5. La disequazione sarà espressa in una forma del tipo  $A(x)$ .  $B(x)$ .  $C(x)$ ....  $> 0$  o  $A(x)$ .  $B(x)$ .  $C(x)$ ....  $> 0$ ; basterà studiare il *segno di ciascun fattore* moltiplicativo e riportare le soluzioni (con 1 + + + e - - sul solito schemino, *assegnando a ciascun fattore una riga*: con la solita regola dei segni si ricaverà infine il segno dell'espressione di partenza <sup>e</sup> l'intervallo sull'asse delle <sup>x</sup> in cui la disequazione è verificata.

#### Esempio 10.3.1

### $tg(x)(cos(x)-1) < 0$

come detto, conviene studiare il segno di ciascun fattore, imponendo che sia positivo:

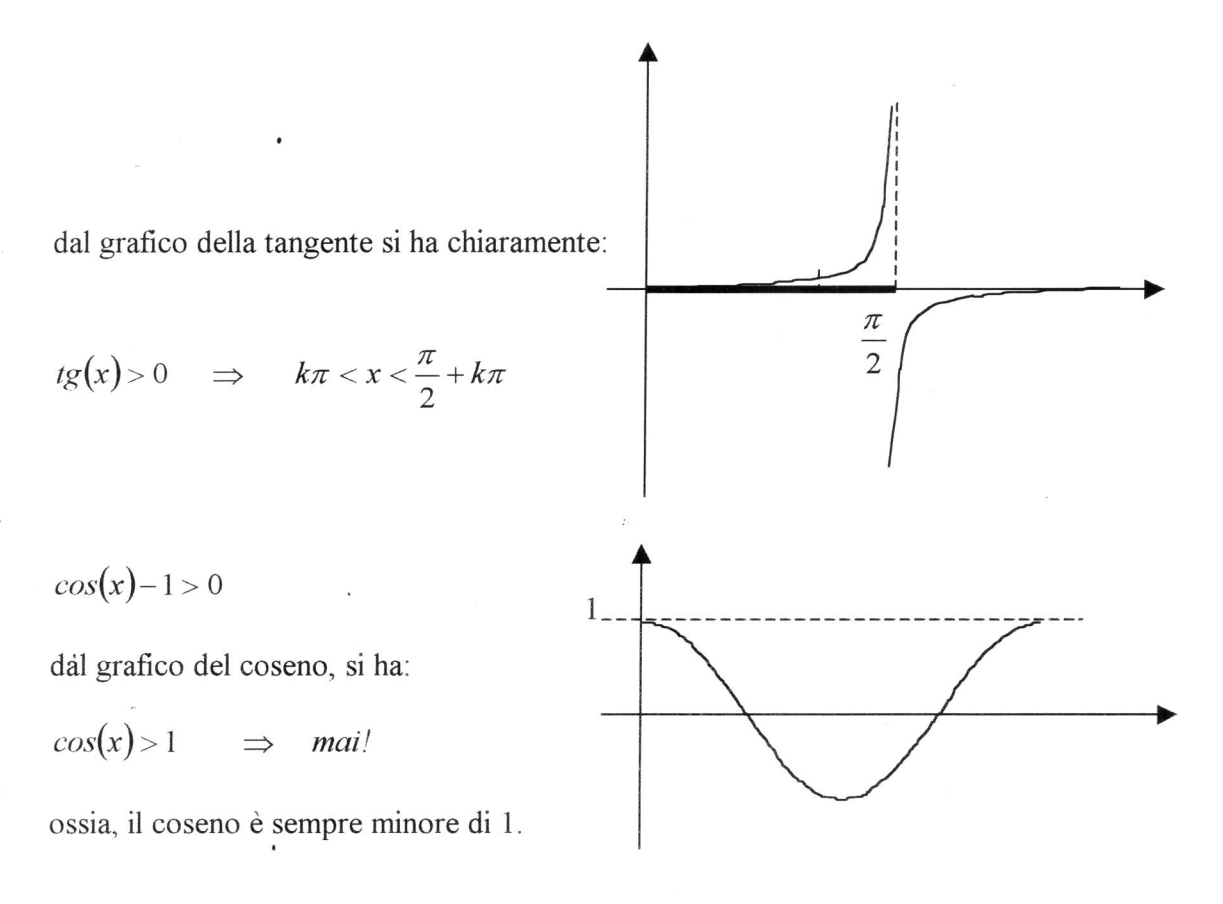

riportando il tutto sul solito schemino, si ha:

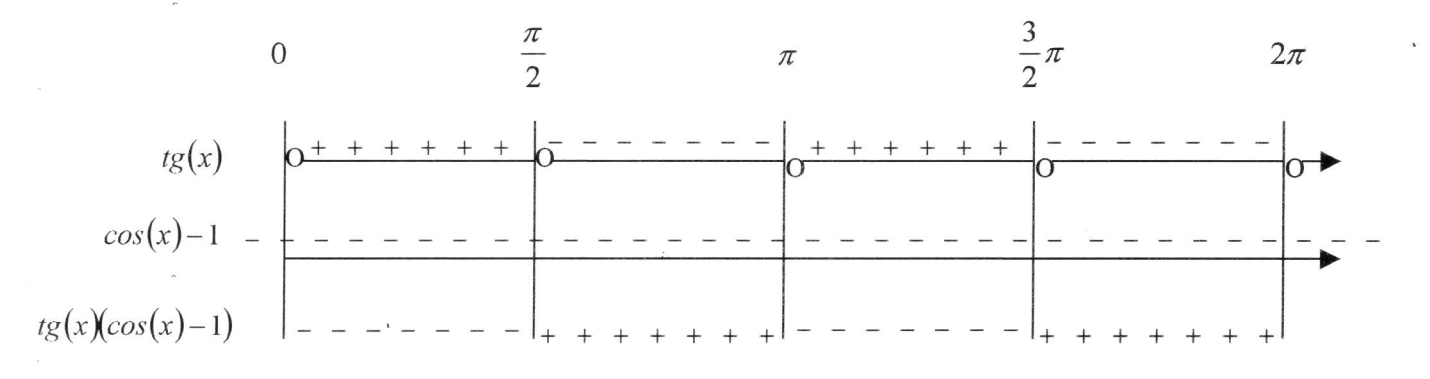

siccome la disequazione originaria richiedeva che l'espressione fosse negativa, il risultato è:

$$
tg(x)(\cos(x)-1)<0\quad\Rightarrow\quad k\pi
$$

Nota: il periodo di tutta l'espressione <sup>è</sup> dato dal minimo comune multiplo dei periodi della tangente  $(\pi)$  e del coseno  $(2\pi)$ , ossia  $2\pi$ .

#### 10.4 Disequazioni goniometriche date dal rapporto di funzioni goniometriche

Anche in questo caso si procede come visto al paragrafo 4, pagina 6. Si studia il segno del numeratore e si riporta su una riga dello *schemino* (con  $i + +e - -$ ), il segno del denominatore e si riporta sull'altra riga, ed infine tramite la regola dei segni si determina il segno di tutta la frazione <sup>e</sup> l'intervallo in cui la disequazione viene verificata.

### Nota: <sup>i</sup> denominatori non vanno mai semplificati perché con il loro segno fanno variare il senso della disequazione.

Esempio 10.4.1

$$
\frac{tg(x)(\cos(x)-1)}{4[\sin(x)]^2+2(\sqrt{3}-\sqrt{2})\sin(x)-\sqrt{6}}<0
$$

$$
N(x) > 0 \qquad \Longleftrightarrow \qquad tg\big(x\big)(\cos(x)-1) > 0
$$

dall'esempio 10.3.1 si ha:

$$
tg(x)(\cos(x)-1) > 0 \qquad \Rightarrow \qquad \frac{\pi}{2} + k\pi < x < \pi + k\pi \qquad \Leftrightarrow \quad \left(\frac{1}{2} + k\right)\pi < x < (1+k)\pi
$$

$$
D(x) > 0 \qquad \Longleftrightarrow \qquad 4[sin(x)]^2 + 2(\sqrt{3} - \sqrt{2})sin(x) - \sqrt{6} > 0
$$

dall'esempio 10.3.1 si ha:

$$
4[sin(x)]^2 + 2(\sqrt{3} - \sqrt{2})sin(x) - \sqrt{6} > 0 \implies \frac{\pi}{4} + 2k\pi < x < \frac{3}{4}\pi + 2k\pi; \frac{4}{3}\pi + 2k\pi < x < \frac{5}{3}\pi + 2k\pi
$$

riportando i risultati sul solito schemino, si ottiene:

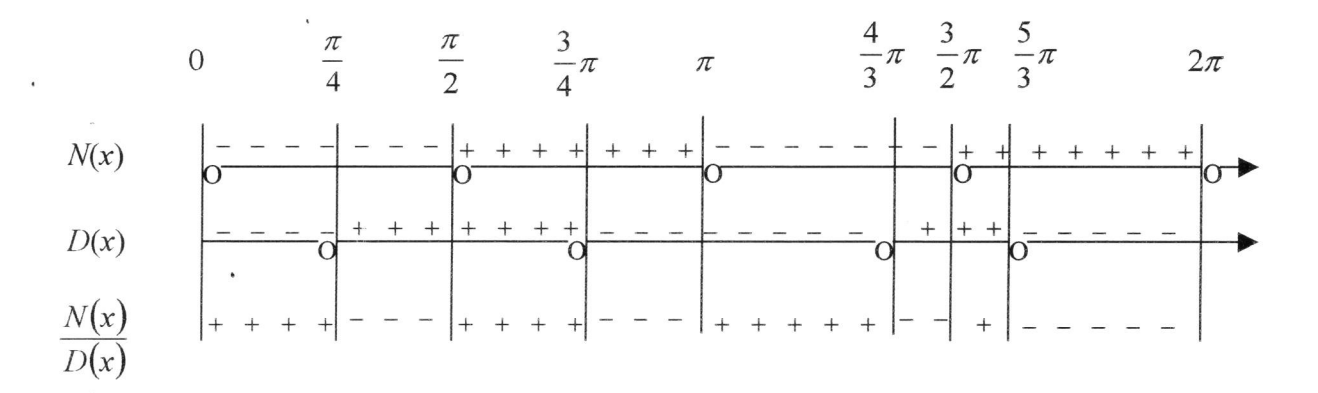

Siccome la disequazione richiede l'intervallo in cui la frazione è *negativa*, il risultato è:

$$
\frac{\pi}{4} + 2k\pi < x < \frac{\pi}{2} + 2k\pi \; ; \qquad \frac{3}{4}\pi + 2k\pi < x < \pi + 2k\pi \; ;
$$
\n
$$
\frac{4}{3}\pi + 2k\pi < x < \frac{3}{2}\pi + 2k\pi \; ; \qquad \frac{5}{3}\pi + 2k\pi < x < 2\pi + 2k\pi \; .
$$

Nota: anche in questo caso il periodo di tutta l'espressione è  $2\pi$  essendo il minimo comune multiplo tra i periodi della tangente  $(\pi)$  e del coseno  $(2\pi)$ .

#### 10.5 Disequazioni risolubili con le formule di prostaferesi

In alcuni casi risulta molto comodo applicare le formule di prostaferesi *per trasformare* un'espressione contenente somme di funzioni goniometriche in una con prodotti, molto più facile da trattare (cfr. paragrafo 10.3 pagina 16).

Le formule sono:

$$
sin(\alpha) + sin(\beta) = 2 \cdot sin\left(\frac{\alpha + \beta}{2}\right) \cdot cos\left(\frac{\alpha - \beta}{2}\right) \qquad sin(\alpha) - sin(\beta) = 2 \cdot cos\left(\frac{\alpha + \beta}{2}\right) \cdot sin\left(\frac{\alpha - \beta}{2}\right)
$$

$$
cos(\alpha) + cos(\beta) = 2 \cdot cos\left(\frac{\alpha + \beta}{2}\right) \cdot cos\left(\frac{\alpha - \beta}{2}\right) \qquad cos(\alpha) - cos(\beta) = -2 \cdot sin\left(\frac{\alpha + \beta}{2}\right) \cdot sin\left(\frac{\alpha - \beta}{2}\right)
$$

#### Esempio 10.5.1

$$
sin(x) + sin(3x) < 0
$$
  
\n
$$
sin(x) + sin(3x) < 0 \Leftrightarrow 2 \cdot sin(2x) \cdot cos(-x) < 0 \Leftrightarrow 4 \cdot sin(x) \cdot [cos(x)]^{2} < 0
$$
  
\n
$$
\Rightarrow \pi + 2k\pi < x < 2\pi + 2k\pi ; \qquad x \neq \frac{3}{2}\pi + 2k\pi
$$

#### 10.6 Sistemi di disequazioni goniometriche

Anche in questo caso si procede come visto al paragrafo 5, pagina 8. Si ricercano le soluzioni che soddisfano simultaneamente TUTTE le disequazioni; basterà quindi risolvere separatamente ogni disequazione <sup>e</sup> poi costruire uno schemino nel quale per ciascuna viene riportata la soluzione corrispondente segnata con un'ondina o una linea più grossa: la soluzione del sistema è data dall'intersezione di tutti gli intervalli soluzione delle singole disequazioni, ossia dalle parti di asse reale comuni <sup>a</sup> tutte le righe ingrossate dello schemino.

Nota: nel caso di sistema sullo schemino, per ogni disequazione, vengono riportati tramite una linea in evidenza (ondina) gli intervalli corrispondenti alla soluzione della disequazione stessa, da non confondere con gli intervalli  $+++--$  usati nella ricerca della soluzione della singola disequazione!

#### Esempio 10.6.1

$$
\begin{cases} tg(x)(\cos(x)-1) < 0 \\ 4[\sin(x)]^2 + 2(\sqrt{3} - \sqrt{2})\sin(x) - \sqrt{6} > 0 \end{cases}
$$

per la prima disequazioni si veda l'esempio 10.3.1; per la seconda l'esempio 10.2.2:

$$
\begin{cases}\ntg(x)(\cos(x)-1)<0 \\
\vdots \\
\alpha[\sin(x)]^2 + 2(\sqrt{3}-\sqrt{2})\sin(x)-\sqrt{6}>0\n\end{cases}\n\Rightarrow\n\begin{cases}\nk\pi < x < \frac{\pi}{2} + k\pi \\
\frac{\pi}{4} + 2k\pi < x < \frac{3}{4}\pi + 2k\pi \\
\frac{\pi}{4} + 2k\pi < x < \frac{3}{4}\pi + 2k\pi\n\end{cases}\n\Rightarrow\n\begin{cases}\nk\pi < x < \frac{\pi}{2} + k\pi \\
\frac{\pi}{4} + 2k\pi < x < \frac{3}{4}\pi + 2k\pi \\
\frac{\pi}{4} + 2k\pi < x < \frac{3}{4}\pi + 2k\pi\n\end{cases}
$$

riportando come al solito le soluzioni con una linea più grossa, si ottiene il seguente schemino:

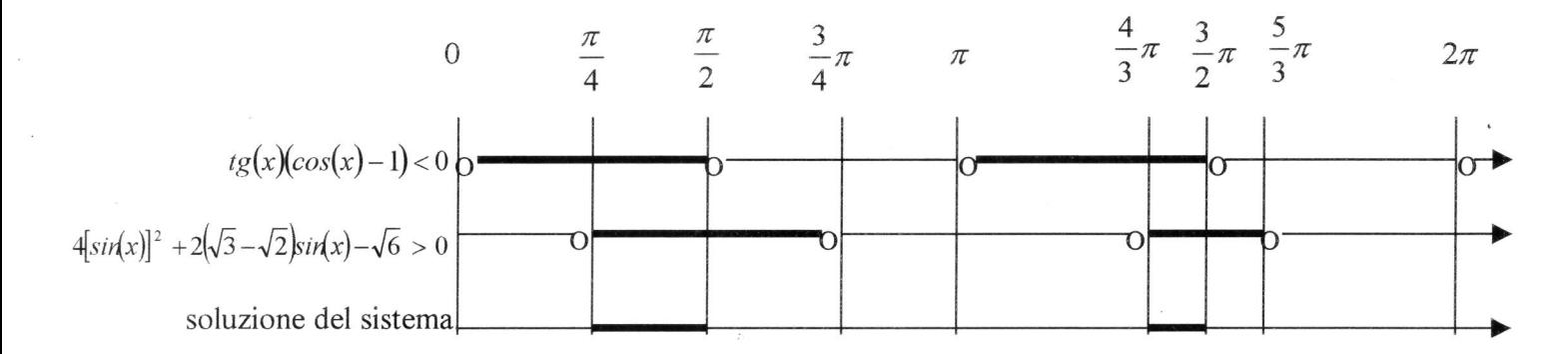

da cui si deduce facilmente che la soluzione del sistema è:

$$
\frac{\pi}{4}+2k\pi < x < \frac{\pi}{2}+2k\pi \; ; \; \; \frac{4}{3}\pi+2k\pi < x < \frac{3}{2}\pi+2k\pi
$$

Nota: anche in questo caso il periodo di tutta l'espressione è  $2\pi$  essendo il minimo comune multiplo tra i periodi della tangente  $(\pi)$  e del coseno  $(2\pi)$ .

Si presentano nella forma  $a \cdot sin(x) + b \cdot cos(x) + c > 0$  oppure  $a \cdot sin(x) + b \cdot cos(x) + c < 0$ . Si risolvono con la semplice sostituzione

$$
X = cos(x)
$$

$$
Y = sin(x)
$$

<sup>e</sup> ricordando che

 $[sin(x)]^2 + [cos(x)]^2 = 1 \Rightarrow X^2 + Y^2$ 

in conclusione, la disequazione lineare si riduce ad un sistema del tipo:

$$
\begin{cases}\na \cdot Y + b \cdot X + c > 0 \\
x^2 + Y^2 = 1\n\end{cases}
$$
\noppure

\n
$$
\begin{cases}\na \cdot Y + b \cdot X + c < 0 \\
X^2 + Y^2 = 1\n\end{cases}
$$

#### Esempio 10.7.1

$$
\sqrt{3}\sin(x)-\cos(x)+1<0
$$

operando la sostituzione

$$
X = cos(x)
$$

$$
Y = sin(x)
$$

si ottiene il seguente sistema:

'

$$
\begin{cases}\n\sqrt{3}Y + X - 1 < 0 \\
X^2 + Y^2 < 1\n\end{cases} \implies \begin{cases}\nY < -\frac{X}{\sqrt{3}} + \frac{1}{\sqrt{3}} \\
X^2 + Y^2 < 1\n\end{cases}
$$

il sistema appena scritto equivale <sup>a</sup> dire che la soluzione <sup>è</sup> data dall'arco del cerchio goniometrico che si trova sotto alla retta di equazione  $Y=-\frac{X}{\sqrt{2}}+\frac{1}{\sqrt{2}}$  $\sqrt{3}$   $\sqrt{3}$ 

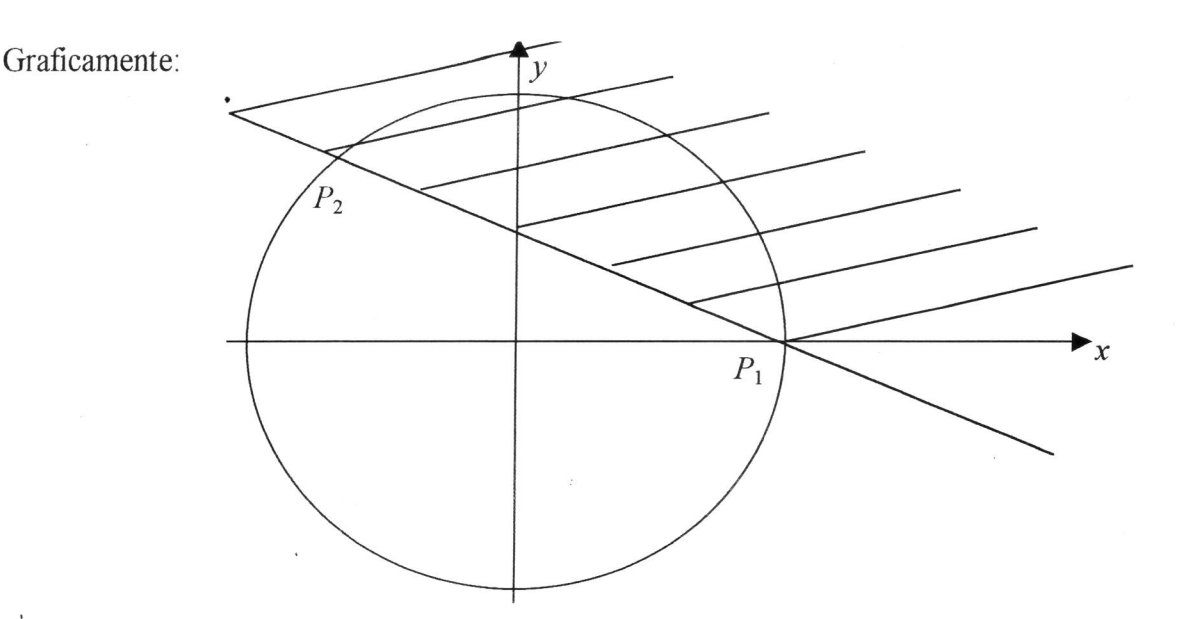

risolvendo il sistema di equazioni si ricavano le coordinate di  $P_1$  e di  $P_1$  da cui i rispettivi archi:

$$
\begin{cases}\nY = -\frac{X}{\sqrt{3}} + \frac{1}{\sqrt{3}} & P_1(1;0) \Rightarrow \begin{cases}\nsin(\alpha) = 0 \\
cos(\alpha) = 1\n\end{cases} \Rightarrow \alpha = 0\n\end{cases}\n\Rightarrow\n\begin{cases}\nsin(\beta) = 0 \\
cos(\beta) = 1\n\end{cases}\n\Rightarrow\n\begin{cases}\nsin(\beta) = \frac{\sqrt{3}}{2} \\
cos(\beta) = -\frac{1}{2}\n\end{cases}\n\Rightarrow\n\beta = \frac{2}{3}\pi
$$

infine, la soluzione <sup>è</sup> data da:

$$
\frac{2}{3}\pi+2k\pi < x < 2\pi+2k\pi
$$

### 11. Disequazioni miste - da risolversi graficamente

Sono disequazioni nelle quali compaiono funzioni di diverso tipo (funzioni algebriche: razionali o irrazionali oppure trascendenti: goniometriche, logaritmiche, esponenziali). Si risolvono disegnando le funzioni in questione <sup>e</sup> guardando graficamente in quali intervalli viene soddisfatta la disequazione: non sempre si riescono <sup>a</sup> determinare gli estremi di questi intervalli in modo analitico (generalmente mai), per cui ci si limita ad indicare <sup>i</sup> punti con le lettere greche ed eventualmente un intervallo in cui questi punti sono compresi.

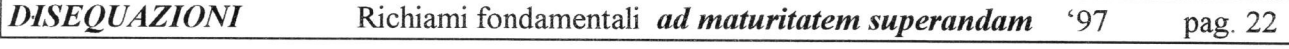

### Esempio 11.1

### $cos(x)-x>0$

 $cos(x)-x>0$   $\implies cos(x)>x$  per cui basta guardare, dopo aver disegnato il grafico di entrambe le funzioni, quando il coseno è sopra la bisettrice del <sup>I</sup> <sup>e</sup> III quadrante:

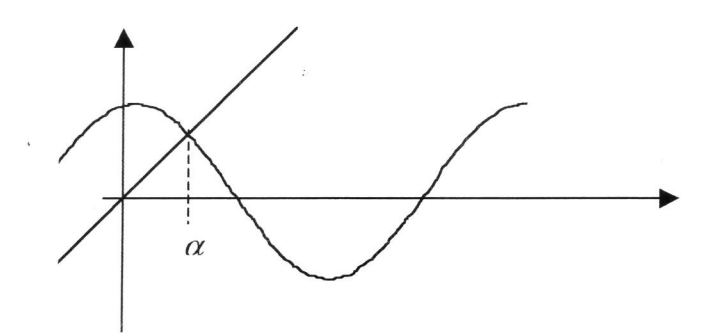

la soluzione sarà dunque:

$$
x < \alpha \quad \text{con } 0 < \alpha < \frac{\pi}{2};
$$

con qualche prova numerica (con la calcolatrice) si può trovare  $\frac{\pi}{6} < \alpha < \frac{\pi}{4}$ 

#### Esempio 11.2

 $log(x) + x - 2 < 0$ 

 $log(x) + x - 2 < 0$   $\Rightarrow$   $log(x) < -x + 2$  per cui basta guardare, dopo aver disegnato il grafico di entrambe le funzioni, quando il logaritmo è sotto la reti

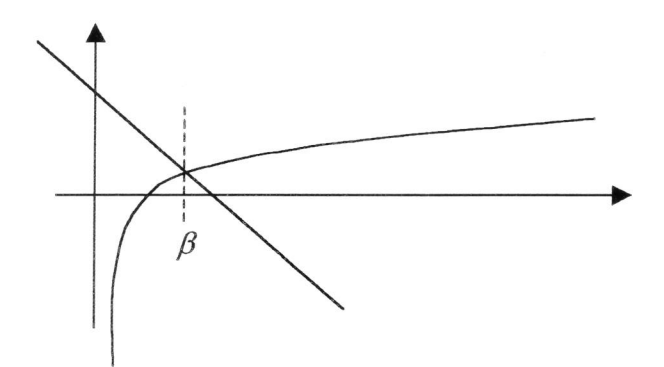

la soluzione sarà dunque:

$$
x > \beta \quad \text{con } 1 < \beta < 2 \, ;
$$

con qualche prova numerica (con la calcolatrice) si può trovare  $1.5 < \beta < 1.6$ .